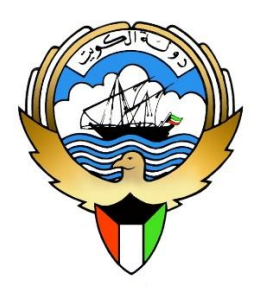

وزارة العدل قطاع تكنولوجيا المعلومات واإلحصاء إدارة تطوير النظم

بوابة العدل اإللكترونية االستعالم الشخصي بالرقم المدني دليل المستخدم

## **المقدمة**

**خدمة االستعالم الشخصي بالرقم المدني هي البديل لخدمة االستعالم بالرقم المدني** 

**لألفراد التي تم وقفها بناء على توجيهات المكتب الفني بالوزارة لحماية البيانات** 

**الشخصية لألفراد، فلم يعد باإلمكان االستعالم عن الغير باستخدام الرقم المدني، وإنما** 

**االستعالم عن الشخص نفسه فقط**.

**تم إعداد هذا الدليل لتوضيح كيفية االشتراك بخدمة االستعالم الشخصي بالرقم المدني،**

**وكذلك إنشاء كلمة مرور جديدة في حال فقدانها**.

## **الخطوة األولى**:

**االشتراك بخدمة الرسائل النصية المقدمة من وزارة العدل وذلك بالتوجه إلحدى المحاكم** )**االستعالم القضائي**( **أو أحد مراكز الخدمة لتقديم طلب االشتراك في الرسائل النصية عن طريق توقيع اإلقرار الخاص بذلك**.

## **الخطوة الثانية**:

**تكون بالضغط على رابط االشتراك بالخدمة الموجود على موقع وزارة العدل، فتظهر الصفحة التالية إلدخال الرقم المدني ورقم الهاتف النقال المسجل بخدمة الرسائل النصية في الخطوة األولى، ثم الضغط على**  "**استعالم**"

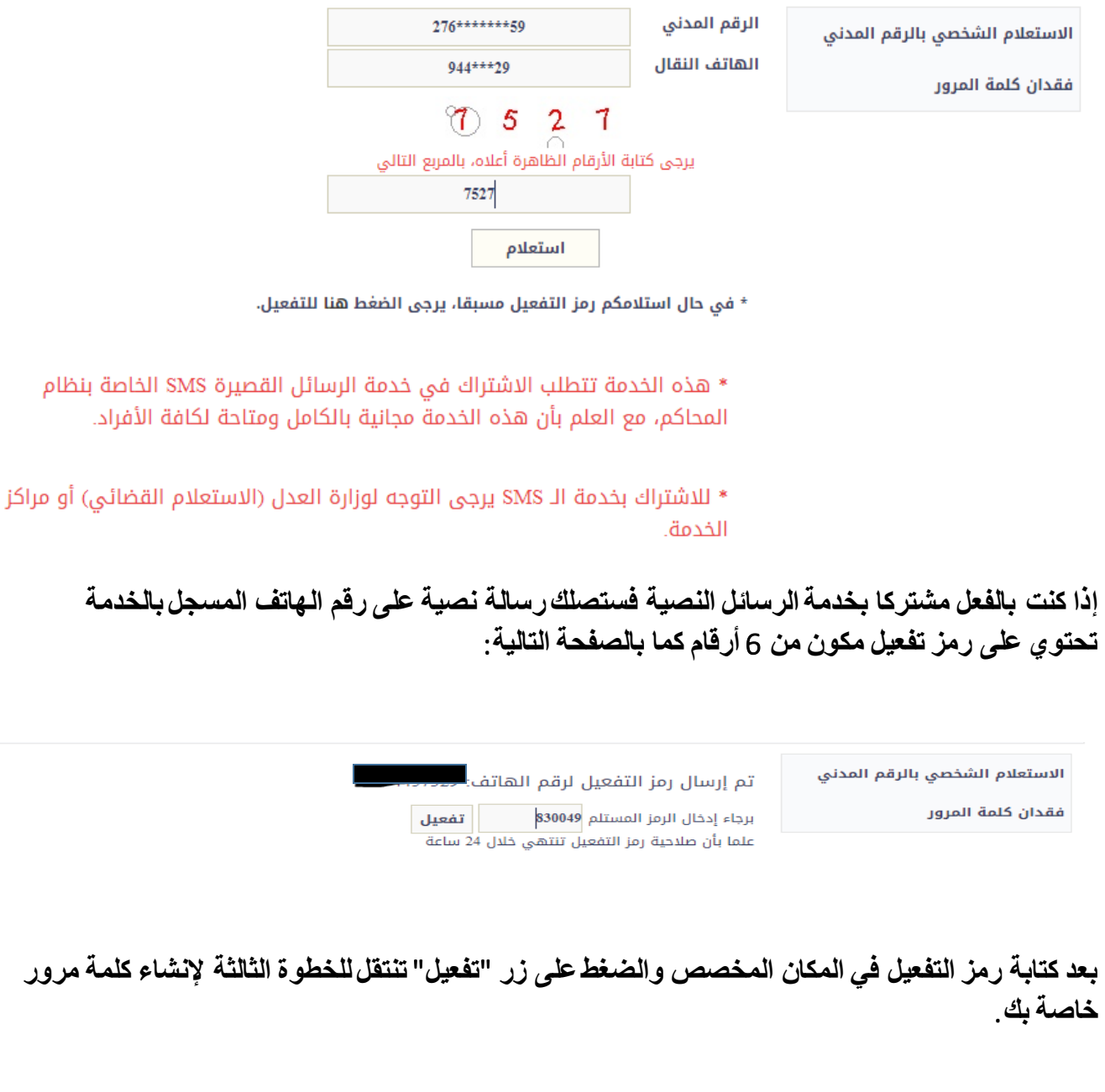

## **الخطوة الثالثة**:

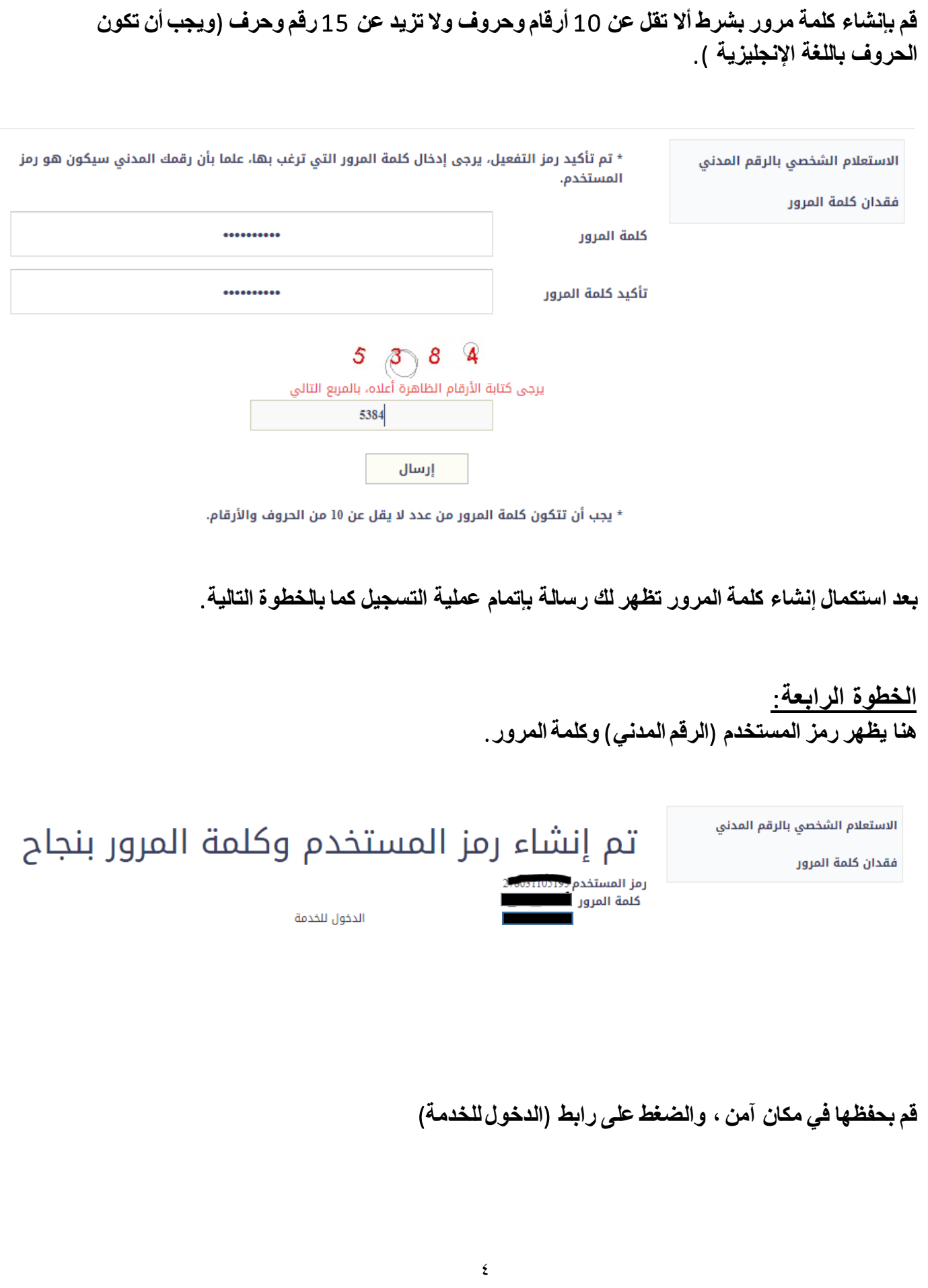

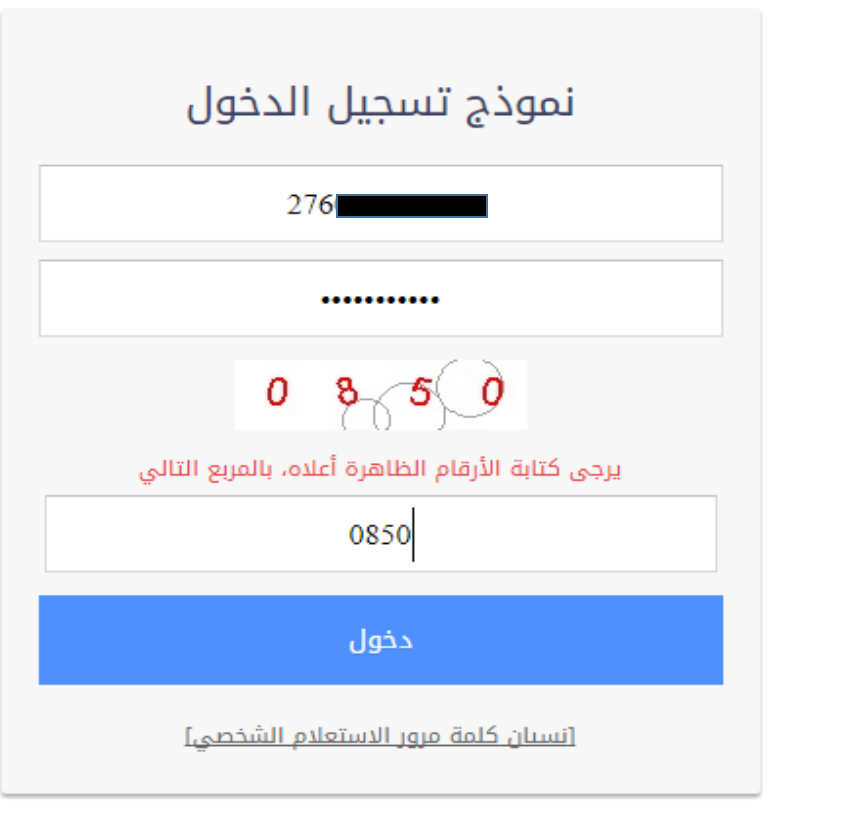

الدخول عن طريق بوابة التحقق من الهوية

**الخطوة الخامسة**: **بعد تسجيل الدخول بنجاح، يظهر اسم المستخدم ويظهر رابط بعنوان** "**االستعالم الشخصي**"

**اضغط على الرابط لتنتقل للخطوة األخيرة**.

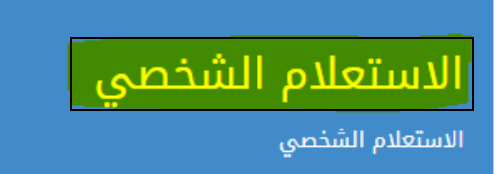

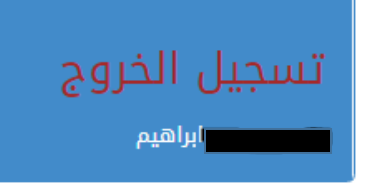

**الخطوة السادسة**:

**بعد الضغط على الرابط تنتقل للصفحة التالية**

<mark>[الضبط والإحضار |منع السفر |قضايا مرفوعة منكم |قضايا مرفوعة ضدكم |</mark>خروج |الخدمات الالكترونية

معلومات الرقم المدني ■■■■■■■ 276

هذه الصفحة تقدم معلومات عن قضايا منع السفر , الضبط والإحضار والقضايا المرفوعة منكم أو ضدكم بالرقم المدنى

للإستعلام اضغط أحد الاختبارات الموحودة أعلاه.

**قم باختيار أي من الروابط بأعلى الصفحة لالستعالم عن** : - **الضبط واإلحضار** - **منع السفر** - **قضايا منكم** - **قضايا ضدكم ملحوظة**: **قم بالضغط على رابط** )**خروج**( **بعد انتهاء االستعالم حفاظا على بياناتك**.

**في حال نسيان كلمة المرور يمكنكم إنشاء كلمة مرور جديدة عن طريق الضغط على** "**نسيان كلمة المرور**"

الاستعلام الشخصي بالرقم المدني

الرقم المدنى

فقدان كلمة المرور

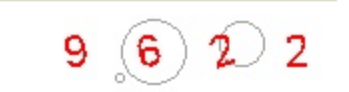

يرجى كتابة الأرقام الظاهرة أعلاه، بالمربع التالي

إرسال

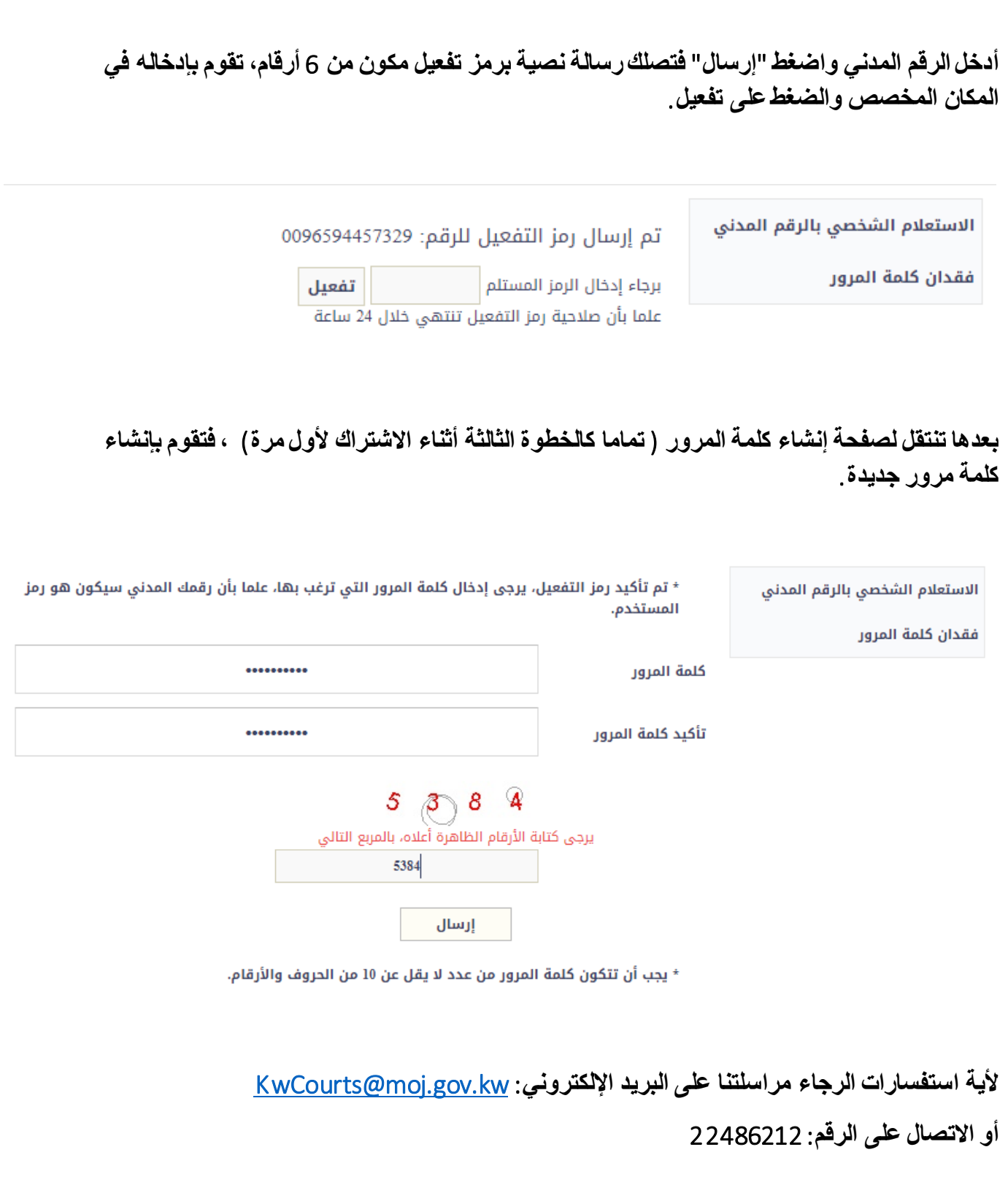